Hp Officejet 6500a Plus User Guide
>>>CLICK HERE<<<

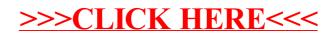